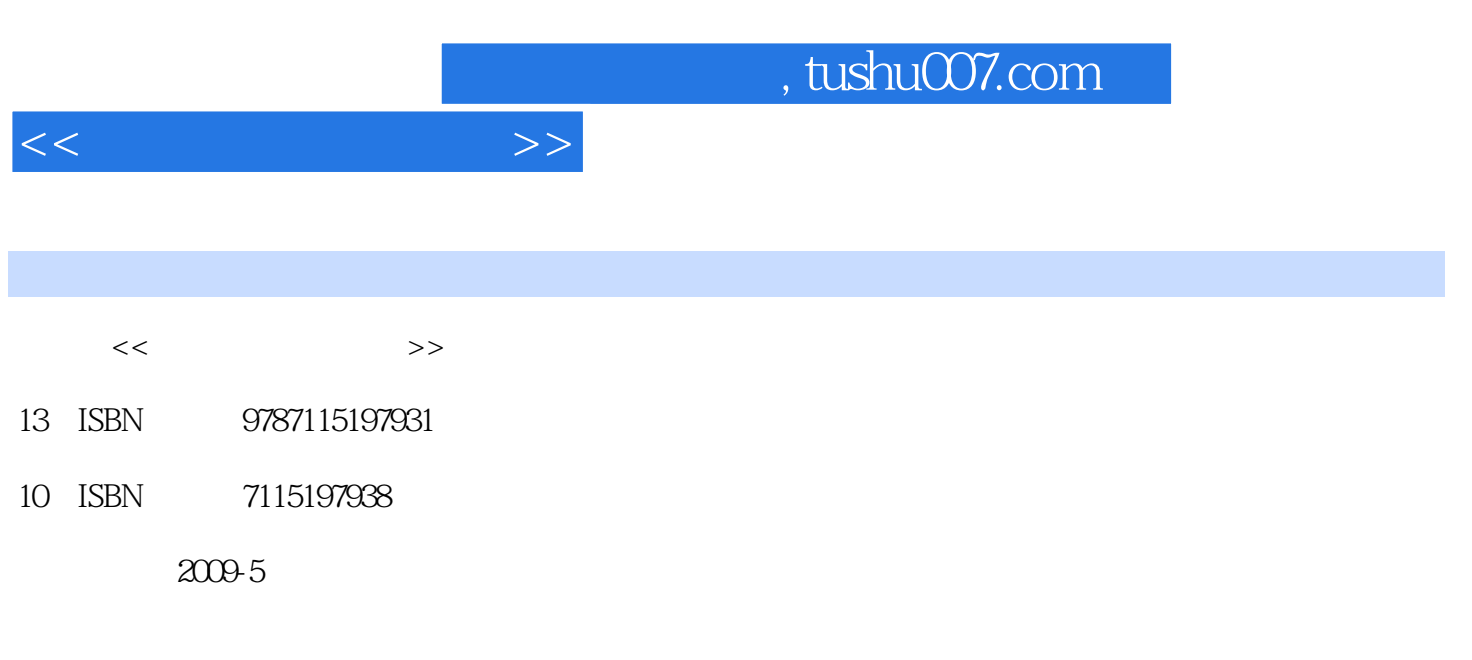

页数:281

PDF

更多资源请访问:http://www.tushu007.com

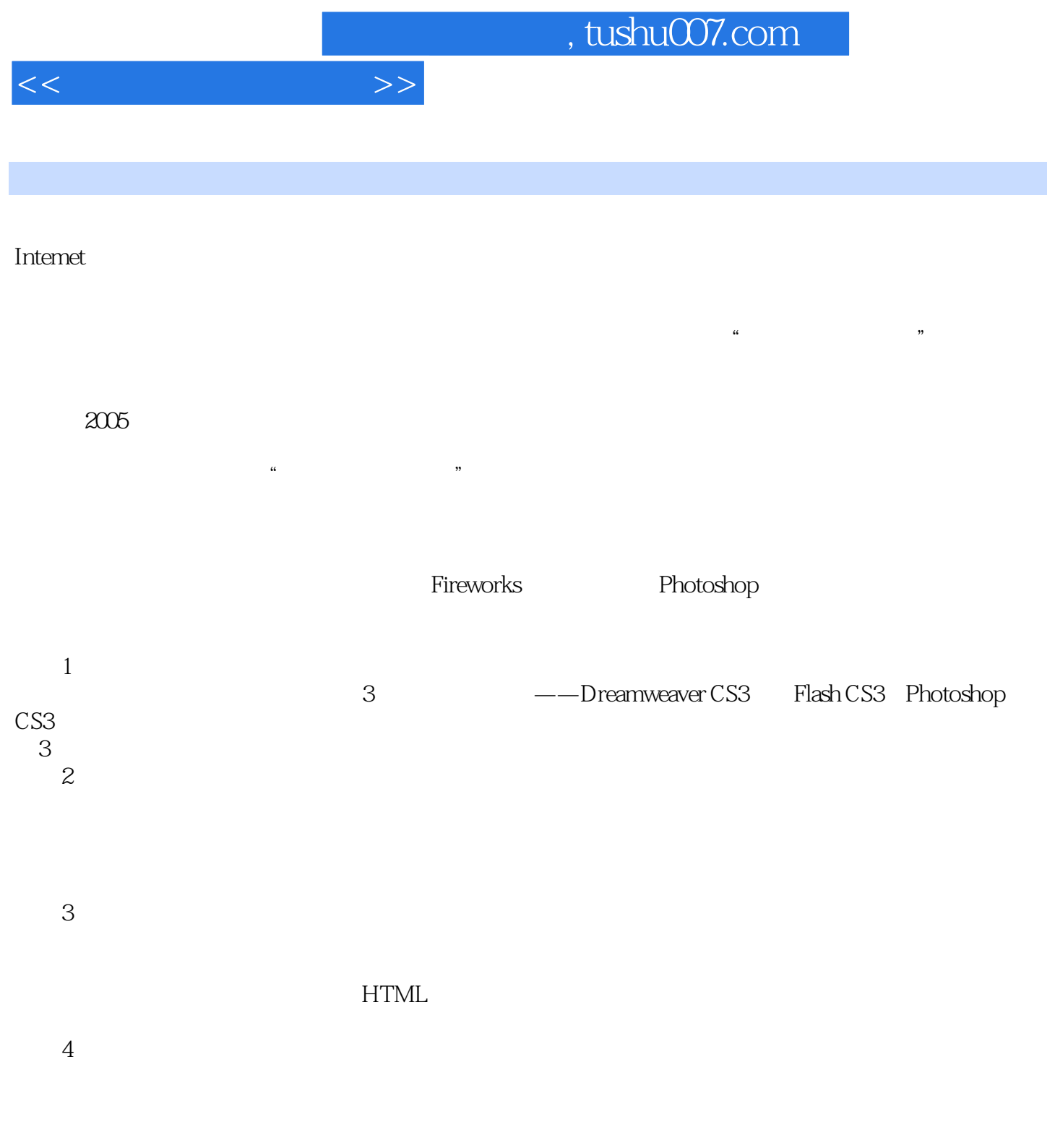

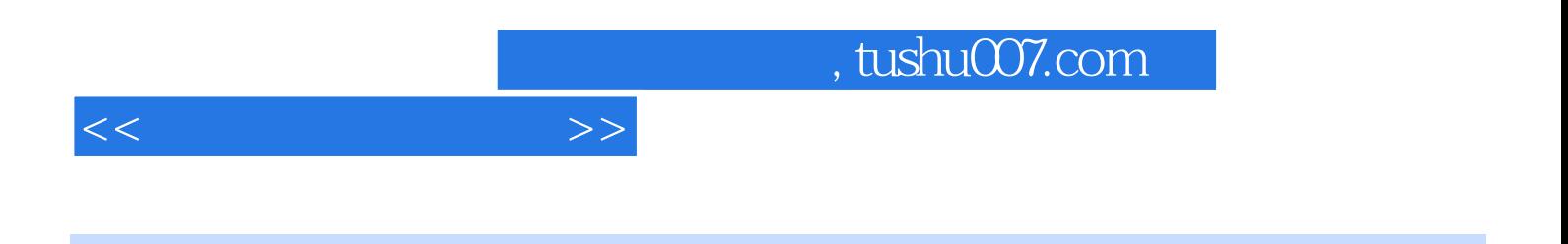

 $\frac{44}{\sqrt{3}}$ 

 $\kappa$ 

 $12$ —Dreamweaver CS3 Flash CS3 Photoshop CS3  $\pm$ 

, tushu007.com

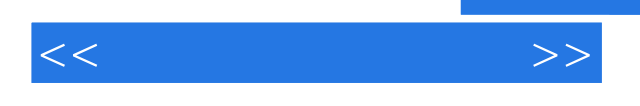

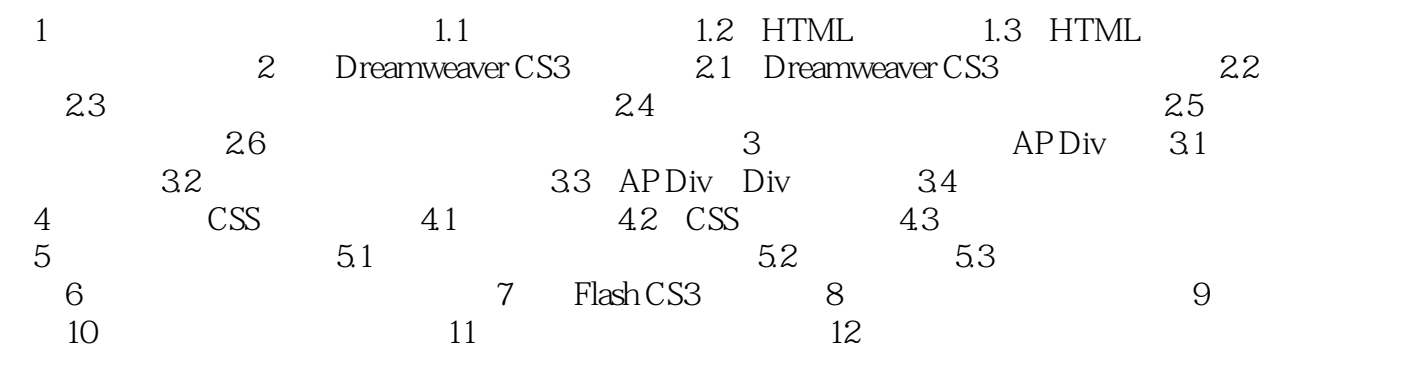

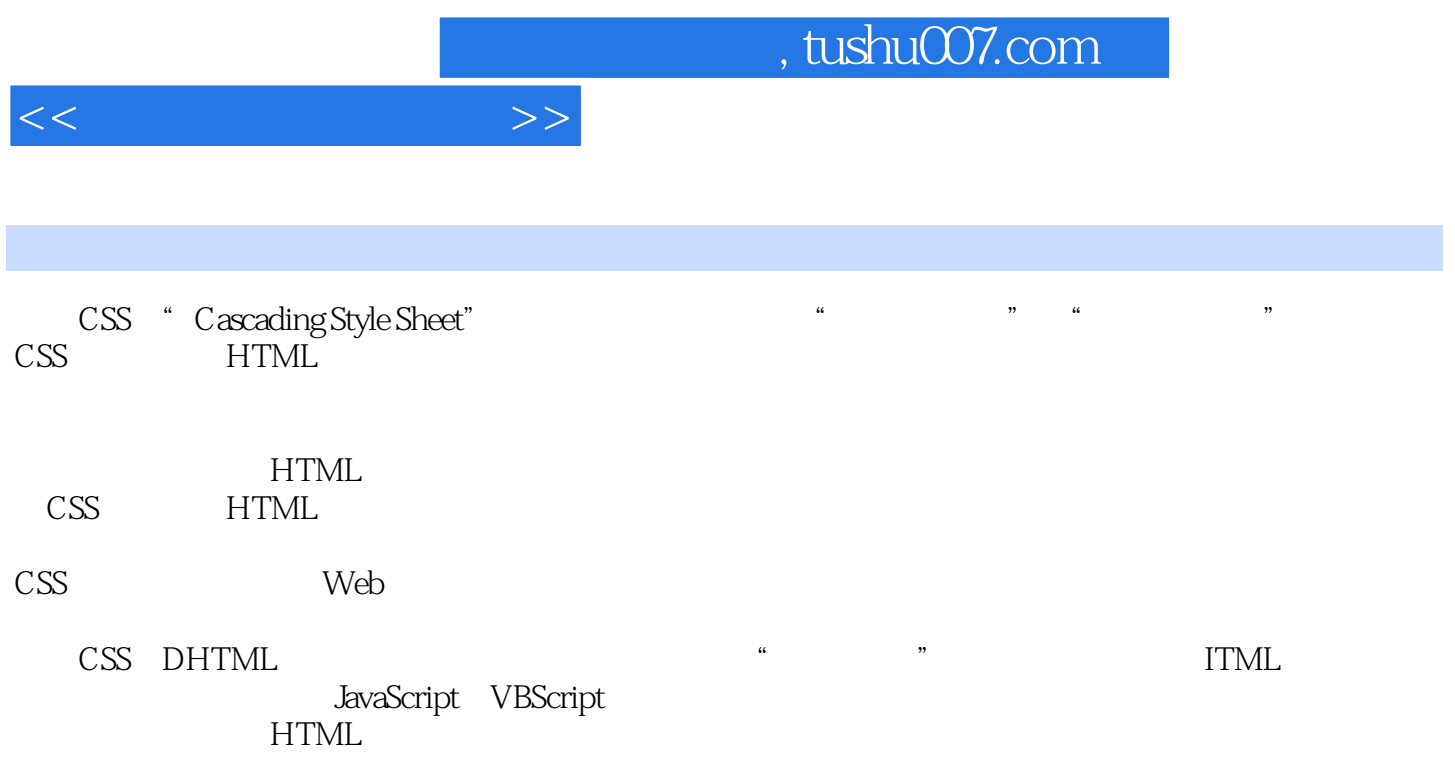

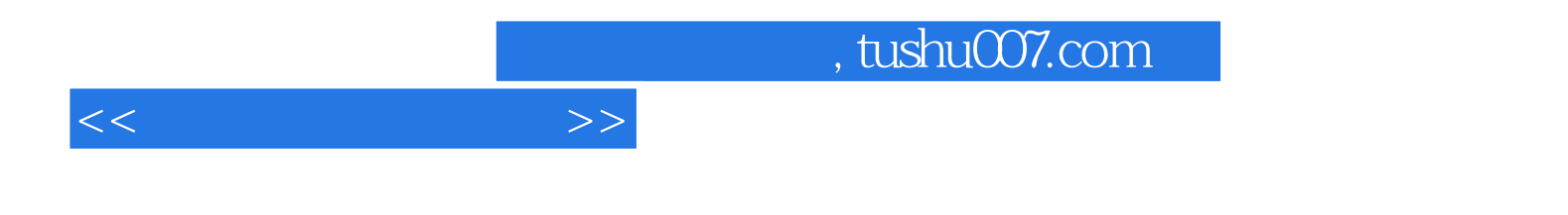

本站所提供下载的PDF图书仅提供预览和简介,请支持正版图书。

更多资源请访问:http://www.tushu007.com